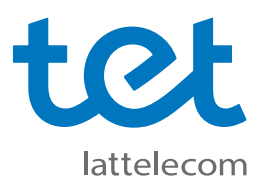

## **Kā pirmo reizi pieslēgties Tet\_plus tīklam?**

**Tet\_plus uzstādīšanas instrukcija MacBook (Mac OS X) ierīcēm.**

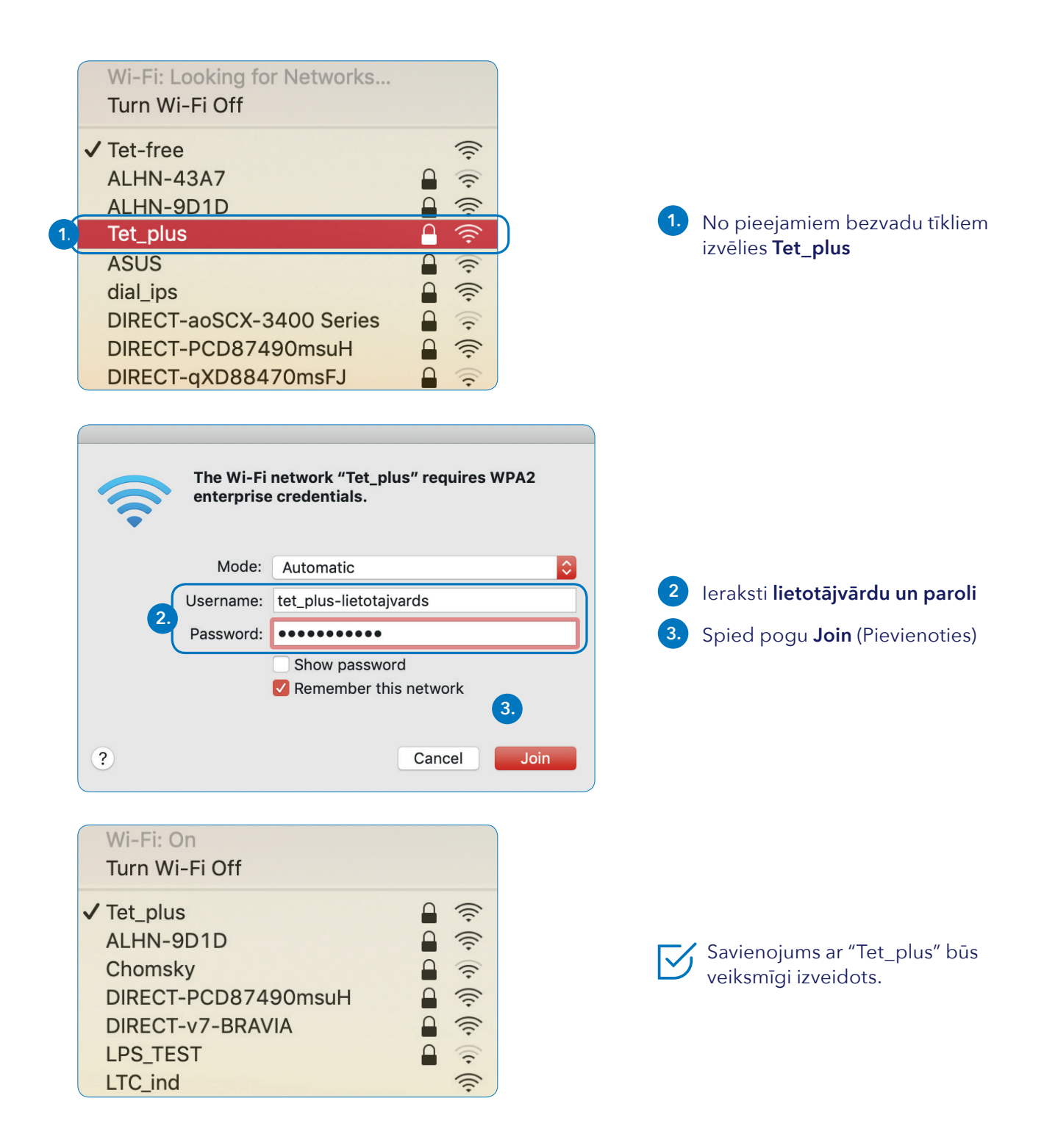